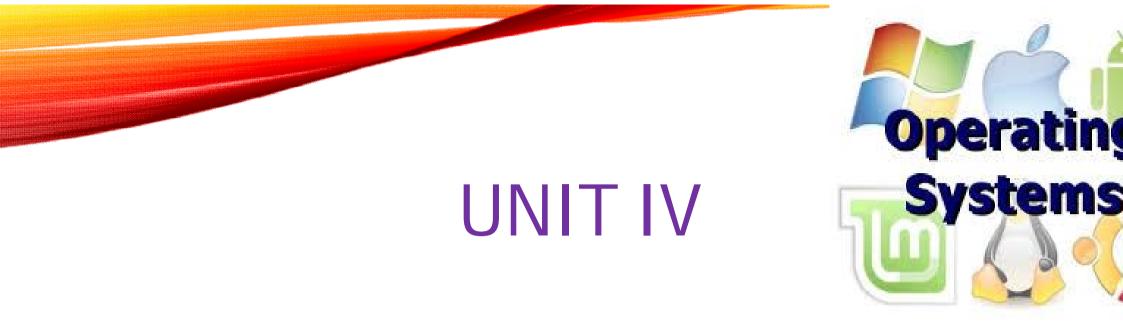

## MEMORY MANAGEMENT

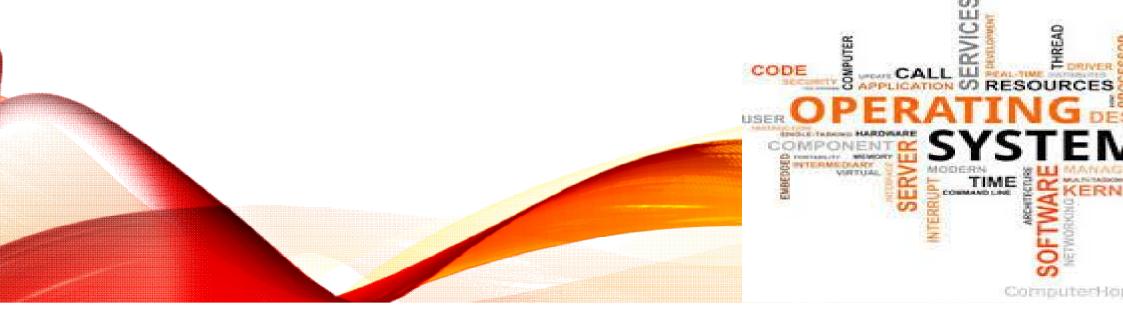

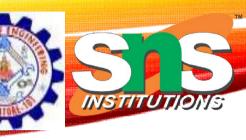

## MEMORY MANAGEMENT

## Memory management strategies

- Background
- Swapping
- Contiguous Memory Allocation
- Segmentation
- Paging
- Structure of Page Table

#### Virtual Memory Management

- Background
- Demand paging
- Copy on write
- Page replacement algorithms
- Allocation of frames
- Thrashing.

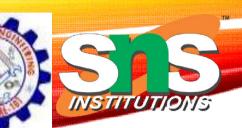

#### Background

- Code needs to be in memory to execute, but entire program rarely used
  - Error code, unusual routines, large data structures
- Entire program code not needed at same time
- Consider ability to execute partially-loaded program
  - Program no longer constrained by limits of physical memory
  - Each program takes less memory while running -> more programs run at the same time
    - Increased CPU utilization and throughput with no increase in response time or turnaround time
  - Less I/O needed to load or swap programs into memory -> each user program runs faster

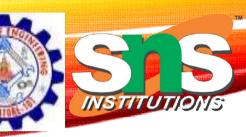

## Background (Cont.)

- Virtual memory separation of user logical memory from physical memory
  - Only part of the program needs to be in memory for execution
  - Logical address space can therefore be much larger than physical address space
  - Allows address spaces to be shared by several processes
  - Allows for more efficient process creation
  - More programs running concurrently
  - Less I/O needed to load or swap processes

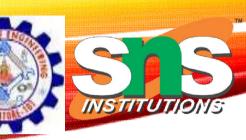

#### **Background (Cont.)**

- Virtual address space logical view of how process is stored in memory
  - Usually start at address 0, contiguous addresses until end of space
  - Meanwhile, physical memory organized in page frames
  - MMU must map logical to physical
- Virtual memory can be implemented via:
  - Demand paging
  - Demand segmentation

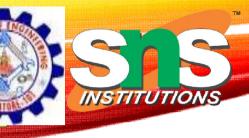

#### Virtual Memory That is Larger Than Physical Memory

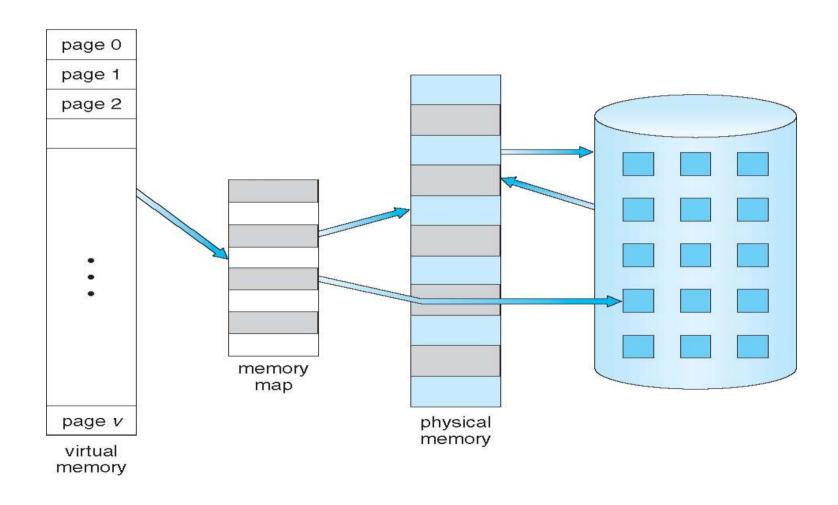

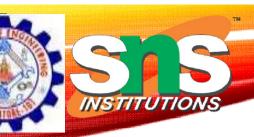

#### Virtual-address Space

- Usually design logical address space for stack to start at Max logical address and grow "down" while heap grows "up"
  - Maximizes address space use
  - Unused address space between the two is hole
    - No physical memory needed until heap or stack grows to a given new page
- Enables sparse address spaces with holes left for growth,
  dynamically linked libraries, etc
- System libraries shared via mapping into virtual address space
- Shared memory by mapping pages read-write into virtual address space
- Pages can be shared during fork(), speeding process creation

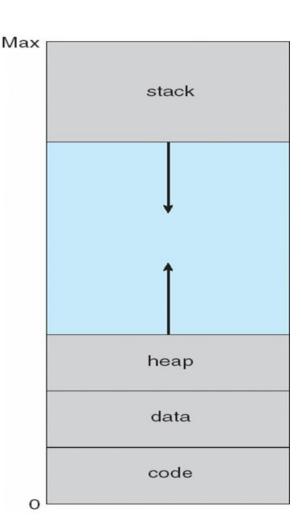

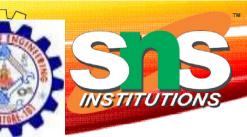

## **Shared Library Using Virtual Memory**

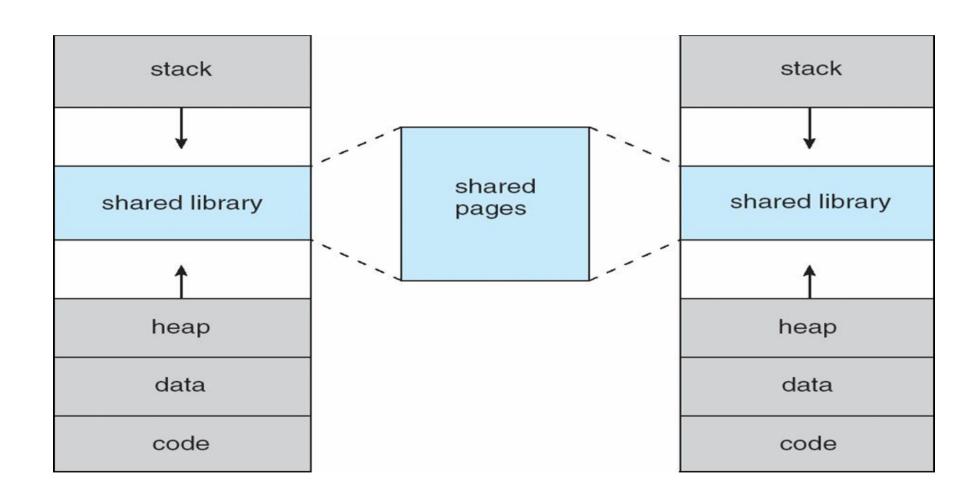

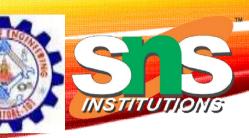

#### **Demand Paging**

- Could bring entire process into memory at load time
- Or bring a page into memory only when it is needed
  - Less I/O needed, no unnecessary I/O
  - Less memory needed
  - Faster response
  - More users
- Page is needed ⇒ reference to it
  - invalid reference ⇒ abort
  - not-in-memory ⇒ bring to memory
- Lazy swapper never swaps a page into

memory unless page will be needed

Swapper that deals with pages is a pager

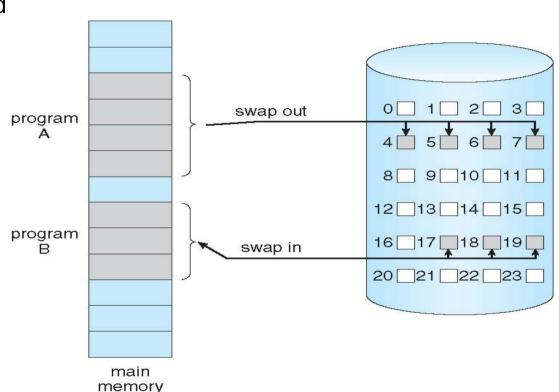

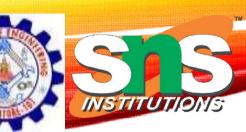

#### **Basic Concepts**

- With swapping, pager guesses which pages will be used before swapping out again
- Instead, pager brings in only those pages into memory
- How to determine that set of pages?
  - Need new MMU functionality to implement demand paging
- If pages needed are already memory resident
  - No difference from non demand-paging
- If page needed and not memory resident
  - Need to detect and load the page into memory from storage
    - Without changing program behavior
    - Without programmer needing to change code

#### **Valid-Invalid Bit**

- With each page table entry a valid-invalid bit is associated (v ⇒ in-memory – memory resident, i ⇒ not-in-memory)
- Initially valid–invalid bit is set to i on all entries
- Example of a page table snapshot:

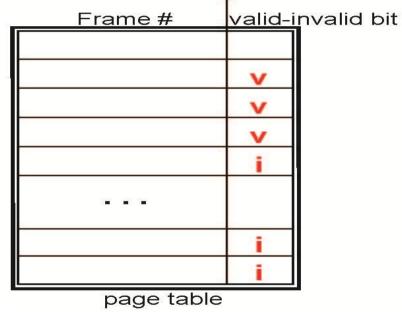

 During MMU address translation, if valid–invalid bit in page table entry is i ⇒ page fault

INSTITUTIONS

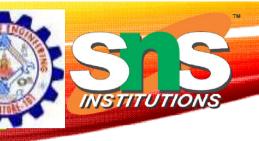

#### Page Table When Some Pages Are Not in Main Memory

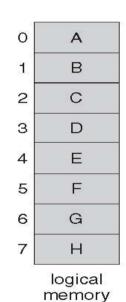

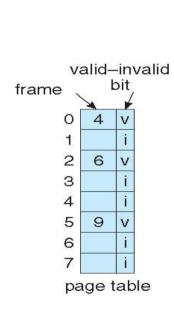

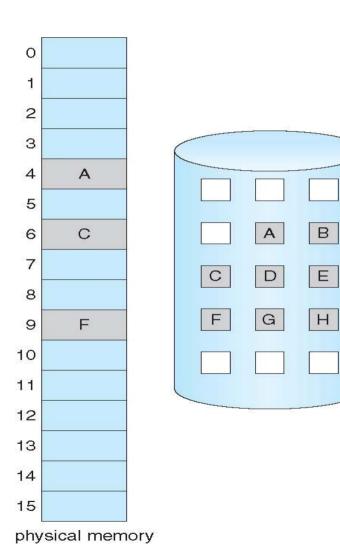

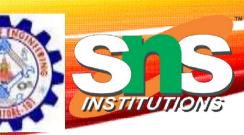

### Page Fault

If there is a reference to a page, first reference to that page will trap to OS:

#### page fault

- 1. Operating system looks at another table to decide:
  - Invalid reference ⇒ abort
  - Just not in memory
- 2. Find free frame
- 3. Swap page into frame via scheduled disk operation
- 4. Reset tables to indicate page now in memory, Set validation bit = v
- 5. Restart the instruction that caused the page fault

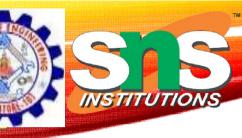

## Steps in Handling a Page Fault

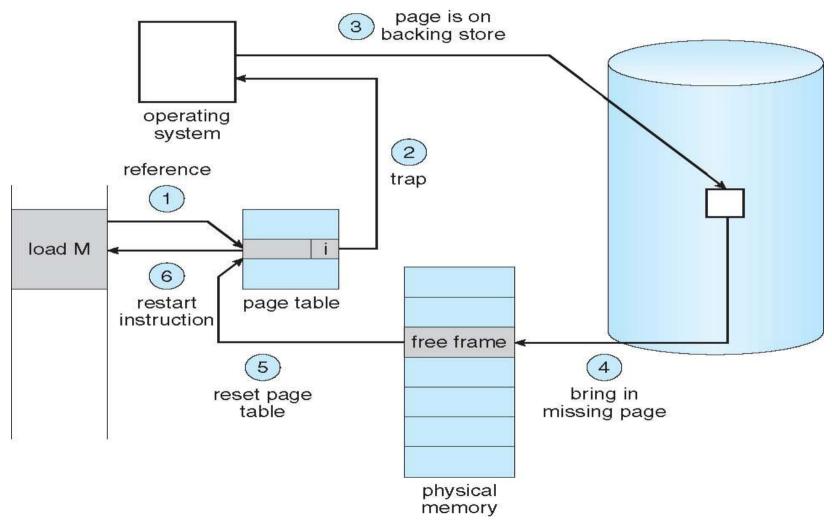

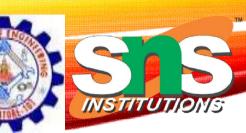

#### **Aspects of Demand Paging**

- Extreme case start process with *no* pages in memory
  - OS sets instruction pointer to first instruction of process, non-memory-resident
    -> page fault
  - And for every other process pages on first access
  - Pure demand paging
- Actually, a given instruction could access multiple pages -> multiple page faults
  - Consider fetch and decode of instruction which adds 2 numbers from memory and stores result back to memory
  - Pain decreased because of locality of reference
- Hardware support needed for demand paging
  - Page table with valid / invalid bit
  - Secondary memory (swap device with swap space)
  - Instruction restart

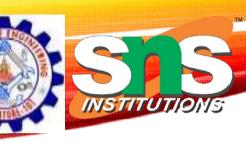

#### **Instruction Restart**

- Consider an instruction that could access several different locations
  - block move

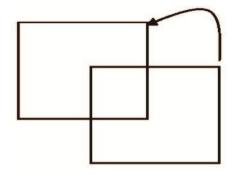

auto increment/decrement location

- Restart the whole operation?
  - What if source and destination overlap?

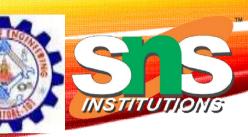

## Performance of Demand Paging

- Stages in Demand Paging (worse case)
- 1. Trap to the operating system
- 2. Save the user registers and process state
- 3. Determine that the interrupt was a page fault
- 4. Check that the page reference was legal and determine the location of the page on the disk
- 5. Issue a read from the disk to a free frame:
  - 1. Wait in a queue for this device until the read request is serviced
  - 2. Wait for the device seek and/or latency time
  - 3. Begin the transfer of the page to a free frame

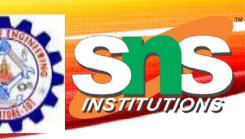

## Performance of Demand Paging

- 6. While waiting, allocate the CPU to some other user
- 7. Receive an interrupt from the disk I/O subsystem (I/O completed)
- 8. Save the registers and process state for the other user
- 9. Determine that the interrupt was from the disk
- 10. Correct the page table and other tables to show page is now in memory
- 11. Wait for the CPU to be allocated to this process again
- 12. Restore the user registers, process state, and new page table, and then resume the interrupted instruction

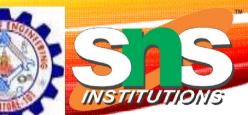

#### Performance of Demand Paging (Cont.)

- Three major activities
  - Service the interrupt careful coding means just several hundred instructions needed
  - Read the page lots of time
  - Restart the process again just a small amount of time
- Page Fault Rate  $0 \le p \le 1$ 
  - if p = 0 no page faults
  - if p = 1, every reference is a fault
- Effective Access Time (EAT)

EAT = 
$$(1 - p)$$
 x memory access  
+  $p$  (page fault overhead + swap page out + swap page in )

# SINSTITUTIONS

## Demand Paging Example

- Memory access time = 200 nanoseconds
- Average page-fault service time = 8 milliseconds
- EAT =  $(1 p) \times 200 + p (8 \text{ milliseconds})$ =  $(1 - p \times 200 + p \times 8,000,000$ =  $200 + p \times 7,999,800$
- If one access out of 1,000 causes a page fault, then EAT = 8.2 microseconds.

This is a slowdown by a factor of 40!!

- If want performance degradation < 10 percent
  - 220 > 200 + 7,999,800 x p 20 > 7,999,800 x p
  - p < .000025
  - < one page fault in every 400,000 memory accesses

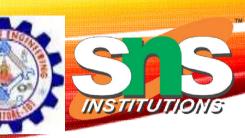

#### **Copy-on-Write**

- Copy-on-Write (COW) allows both parent and child processes to initially share the same pages in memory
  - If either process modifies a shared page, only then is the page copied
- COW allows more efficient process creation as only modified pages are copied
- In general, free pages are allocated from a pool of zero-fill-on-demand pages
  - Pool should always have free frames for fast demand page execution
- vfork() variation on fork() system call has parent suspend and child using copy-on-write address space of parent
  - Designed to have child call exec()
  - Very efficient

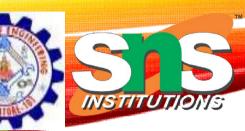

## Before Process 1 Modifies Page C

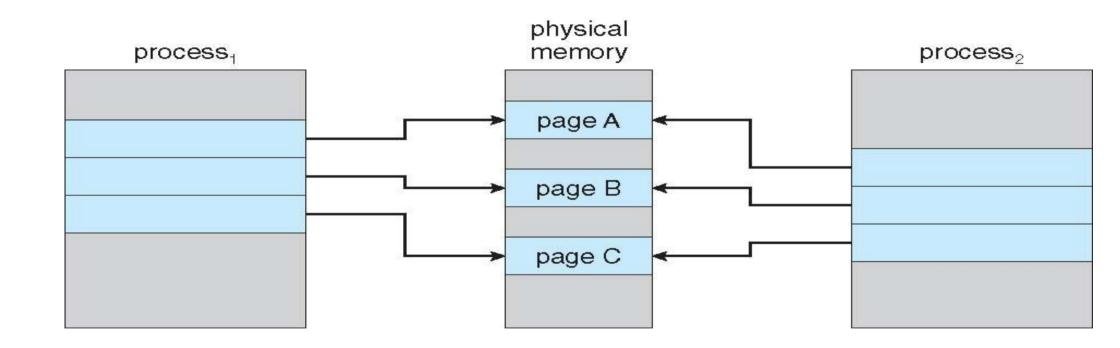

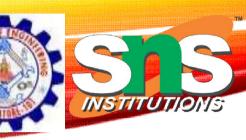

### After Process 1 Modifies Page C

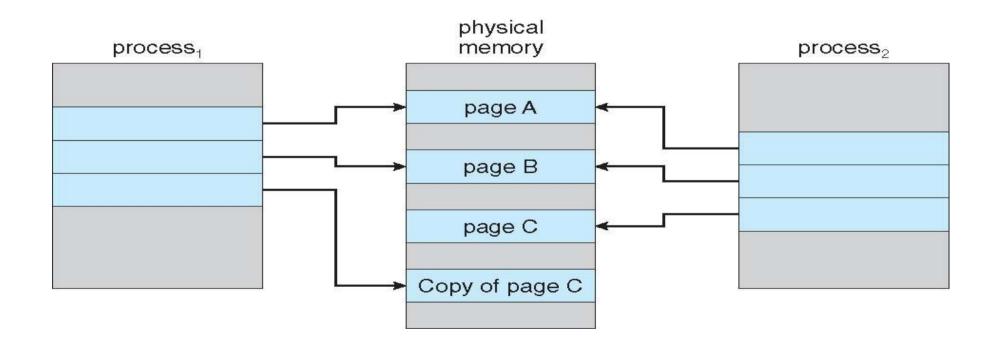

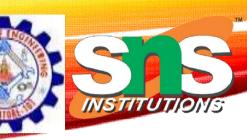

#### What Happens if There is no Free Frame?

- Used up by process pages
- Also in demand from the kernel, I/O buffers, etc
- How much to allocate to each?
- Page replacement find some page in memory, but not really in use, page it out
  - Algorithm terminate? swap out? replace the page?
  - Performance want an algorithm which will result in minimum number of page faults
- Same page may be brought into memory several times

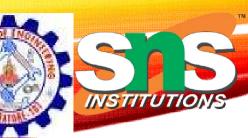

#### **TEXT BOOK**

- 1. Abraham Silberschatz, Peter B. Galvin, "Operating System Concepts", 10<sup>th</sup> Edition, John Wiley & Sons, Inc., 2018.
- 2. Jane W. and S. Liu. "Real-Time Systems". Prentice Hall of India 2018.
- 3. Andrew S Tanenbaum, Herbert Bos, Modern Operating Pearson, 2015.

#### **REFERENCES**

- 1. William Stallings, "Operating Systems: Internals and Design Principles",9th Edition, Prentice Hall of India., 2018.
- 2. D.M.Dhamdhere, "Operating Systems: A Concept based Approach", 3rd Edition, Tata McGraw hill 2016.
- 3. P.C.Bhatt, "An Introduction to Operating Systems–Concepts and Practice", 4th Edition, Prentice Hall of India., 2013.

#### **THANK YOU**